**BerkeleyHaas** 

**TECHNOLOGYSOLUTIONS** 

## **How do I Install and Use the Cisco VPNAny Connect Client for the Berkeley Campus?**

"The Cisco virtual private network (VPN) client allows a computer to make secure network connections via specific equipment called VPN concentrators located on the campus network. Using the VPN, all network traffic between your computer and the VPN concentrator is encrypted. In addition, the VPN allows you to connect to other systems as if your computer were on campus, whether or not it actually is physically located on the Berkeley "campus network."

– From software.berkeley.edu

This document includes step by step instructions that will cover the following four areas

- Installing the Cisco Virtual Private Network (VPN)
- Connecting to the VPN
- Mapping a Haas Drive

Note: Before you install the new version of the Cisco VPN make sure that any previous versions of the program are *uninstalled. If you do uninstall a previous version, make sure to reboot your computer afterwards to clear the registry.*

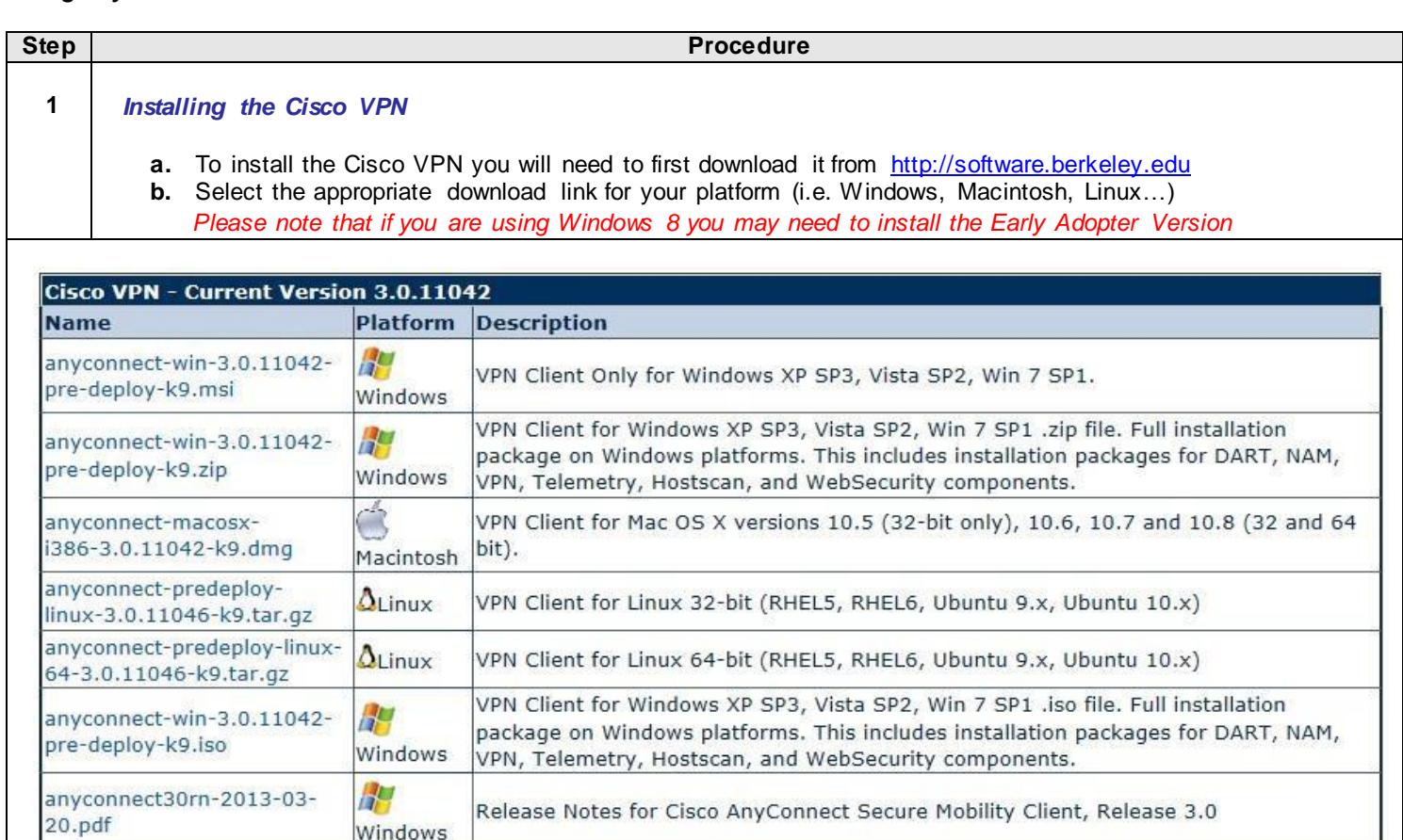

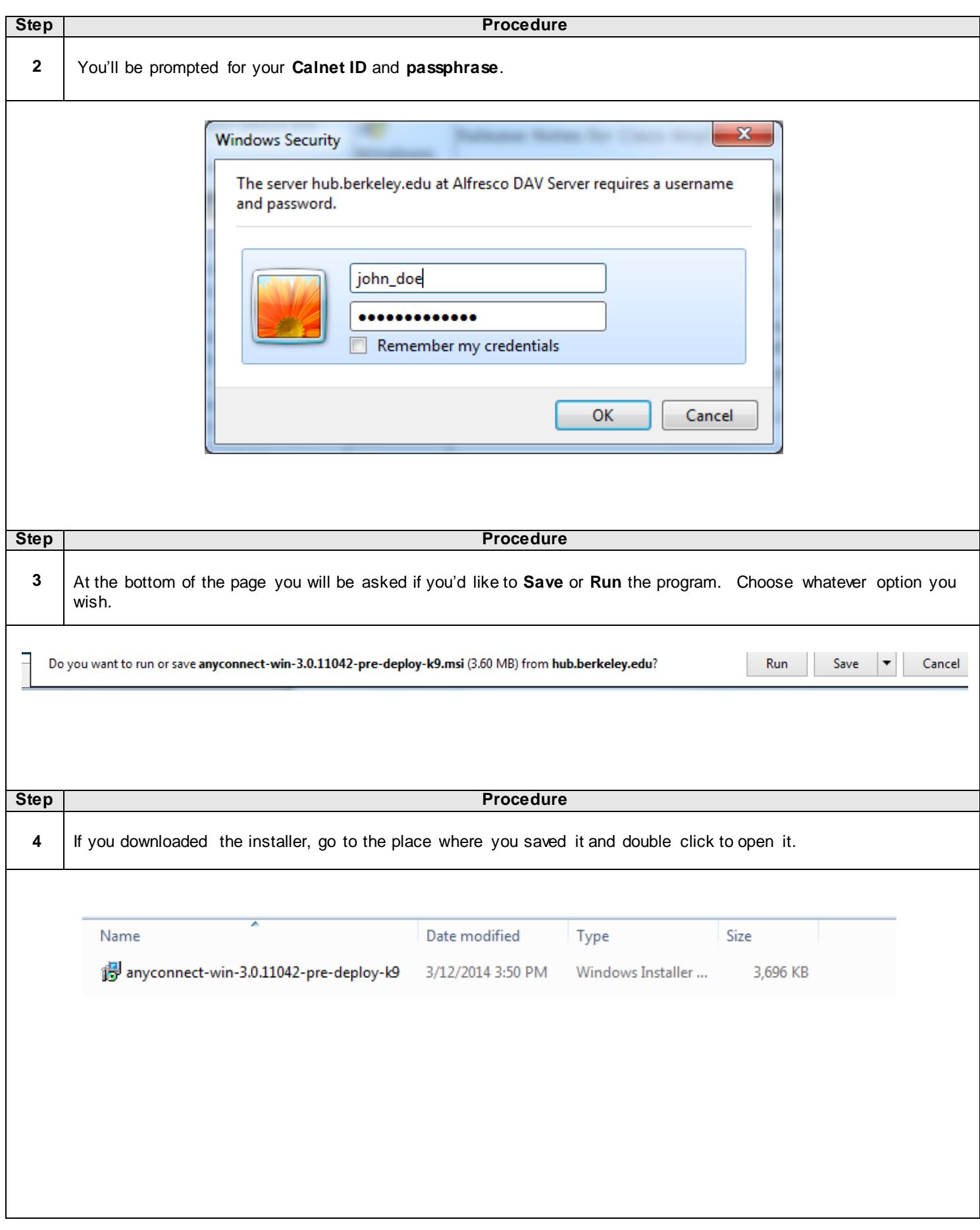

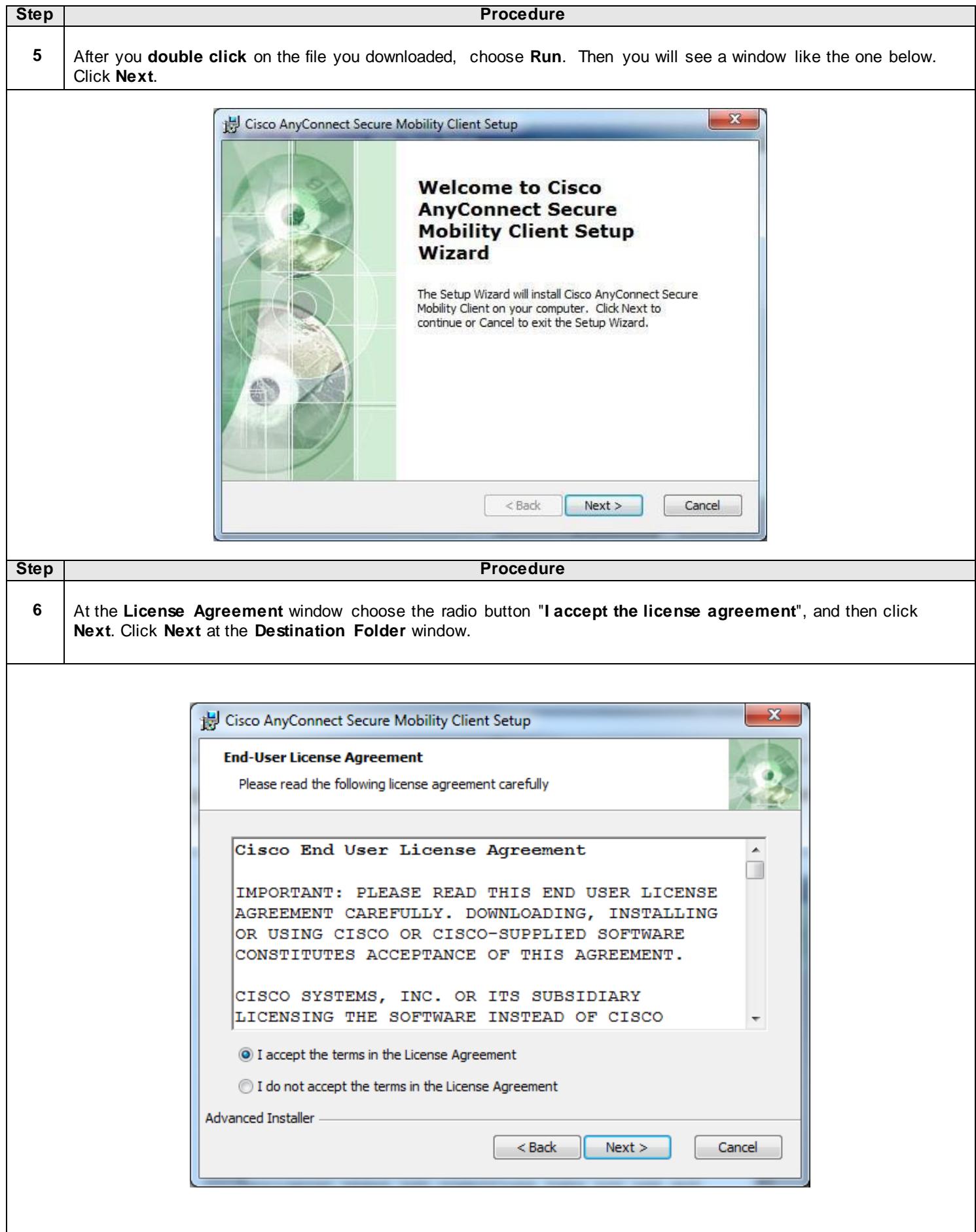

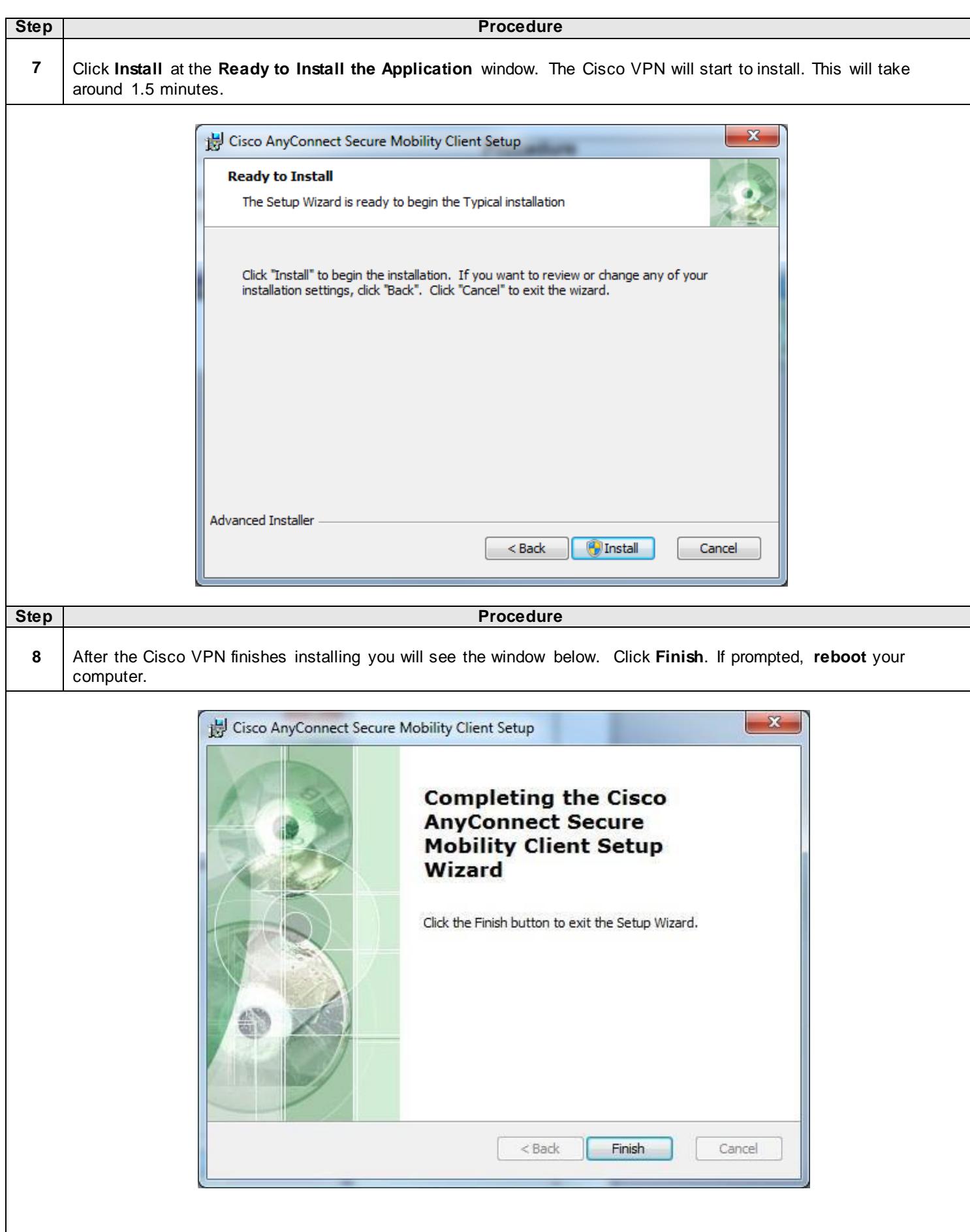

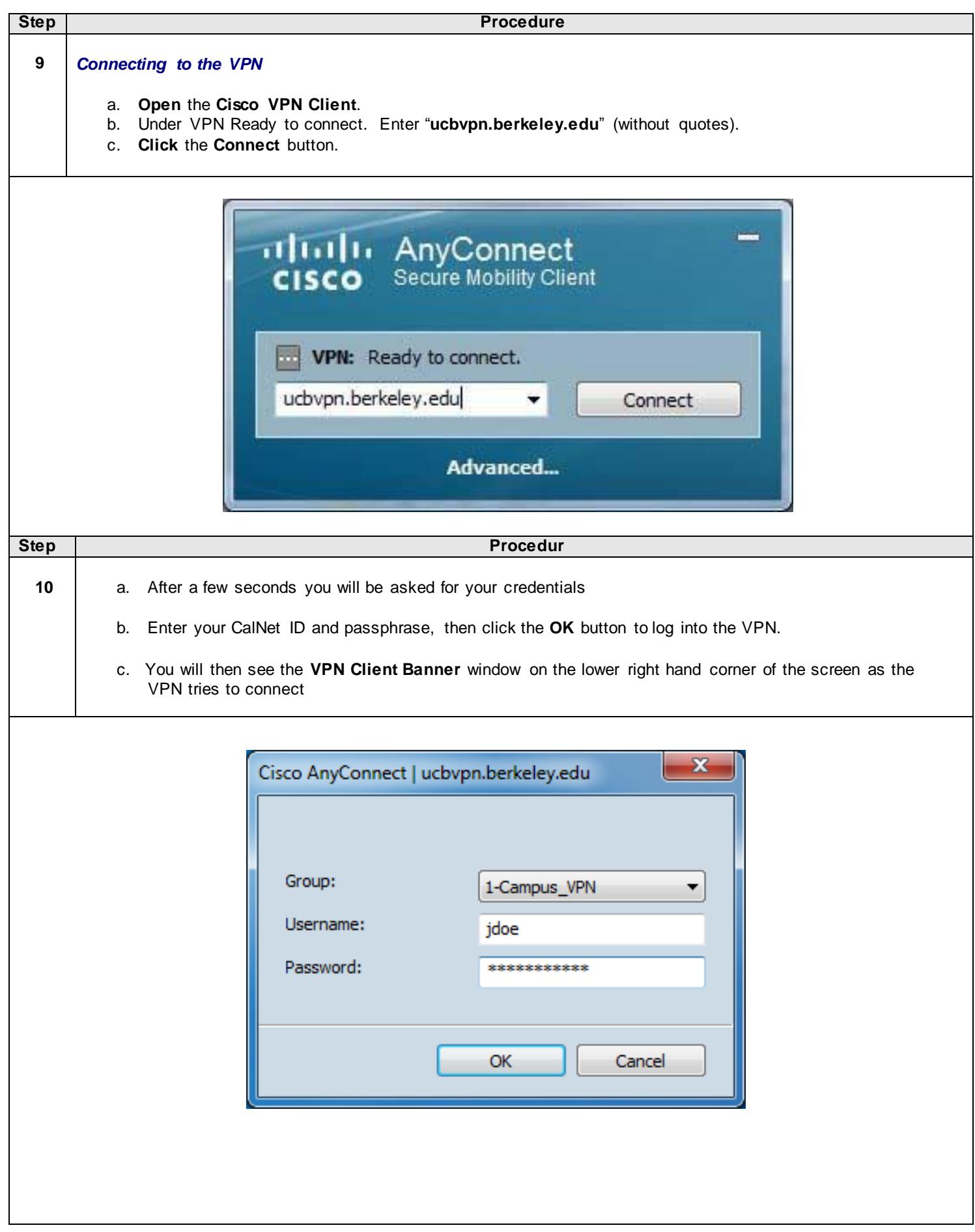

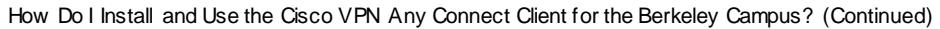

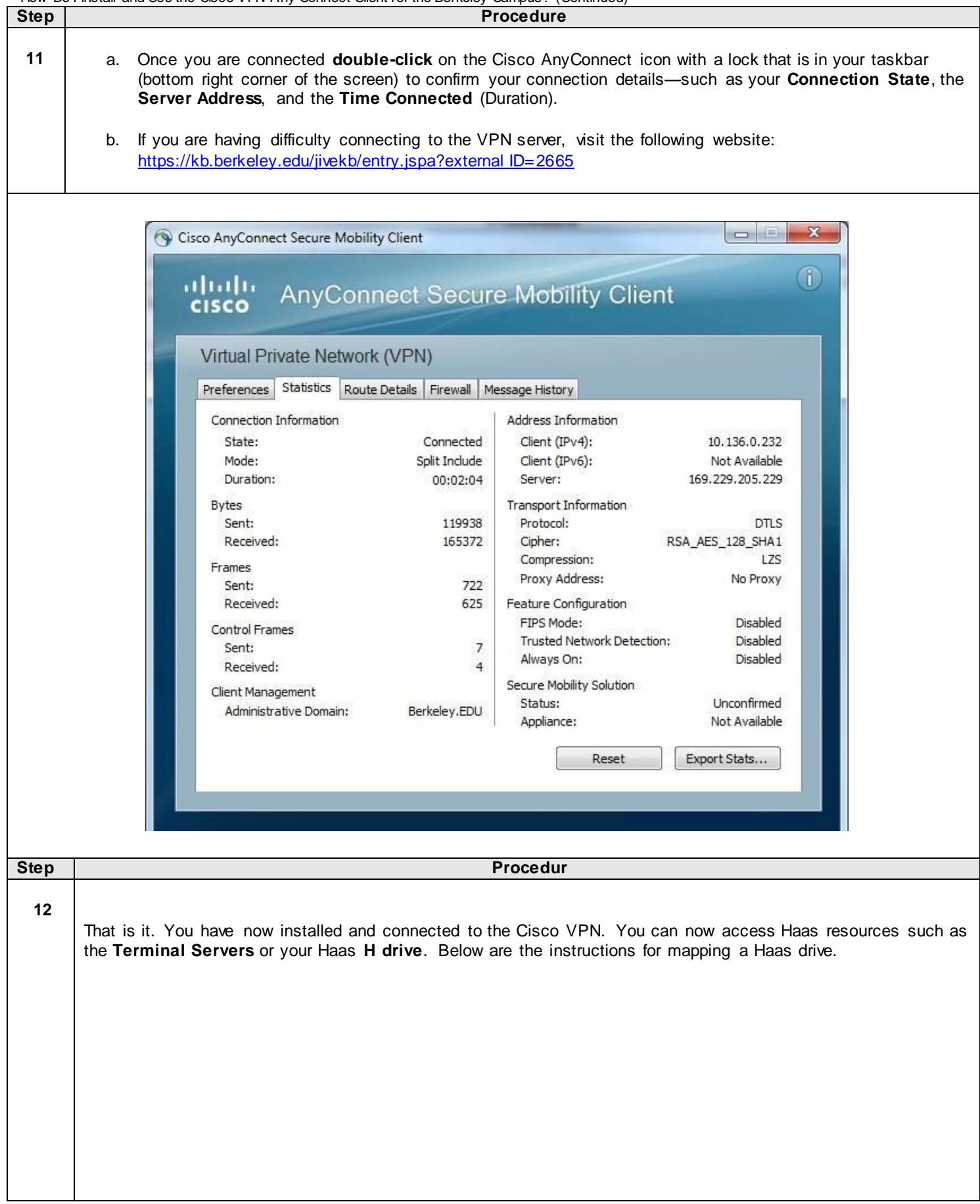

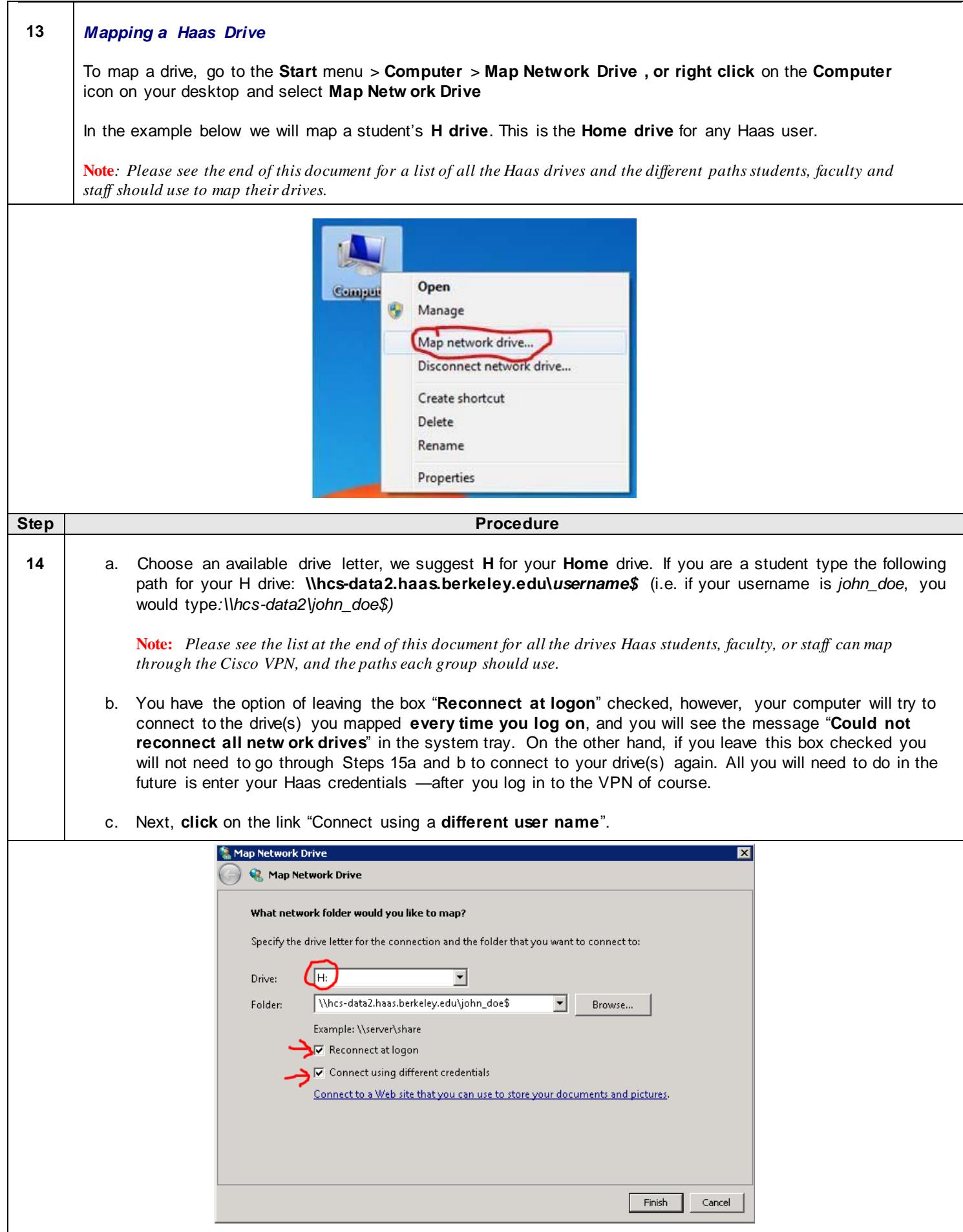

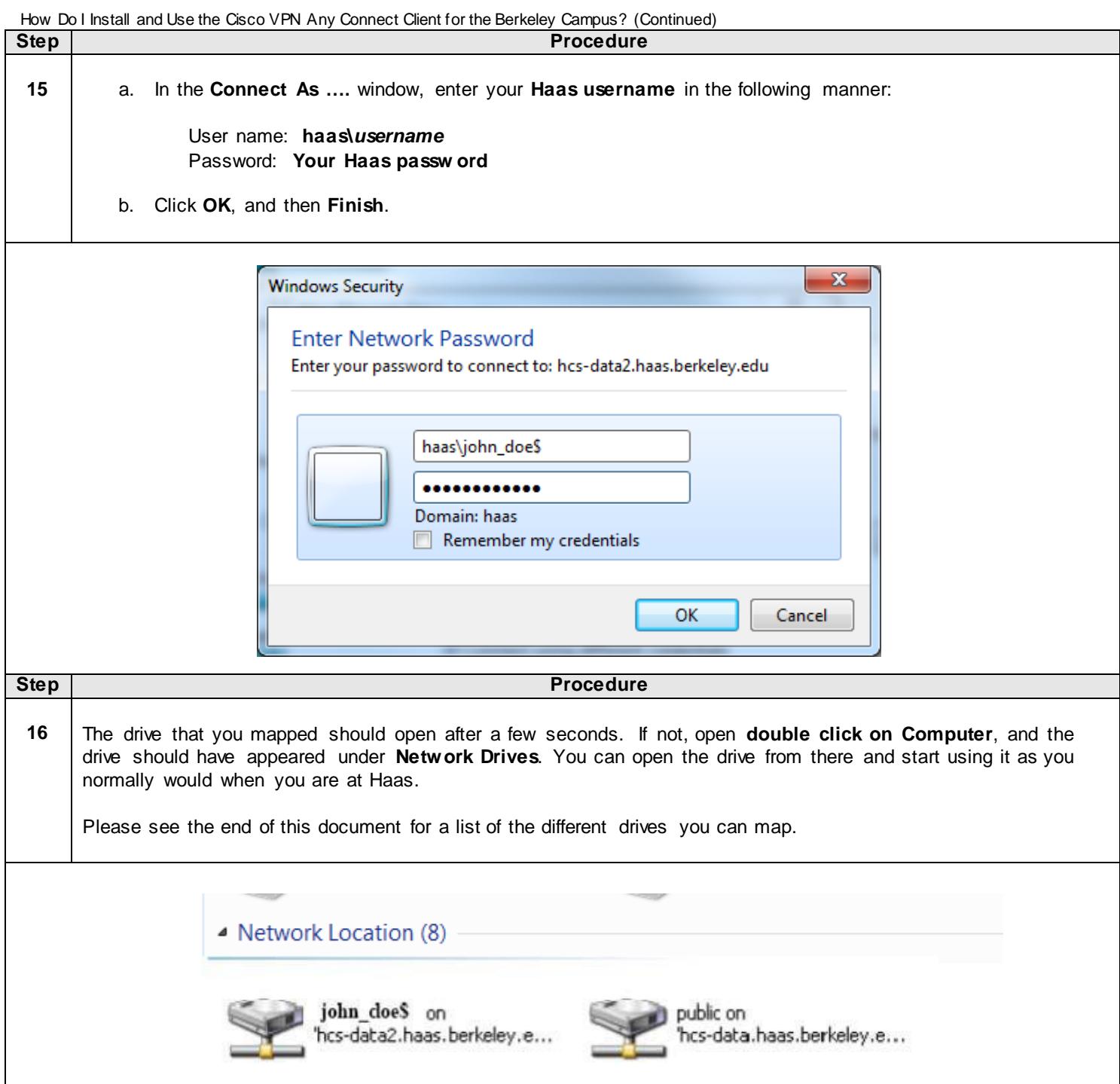

## **Students**

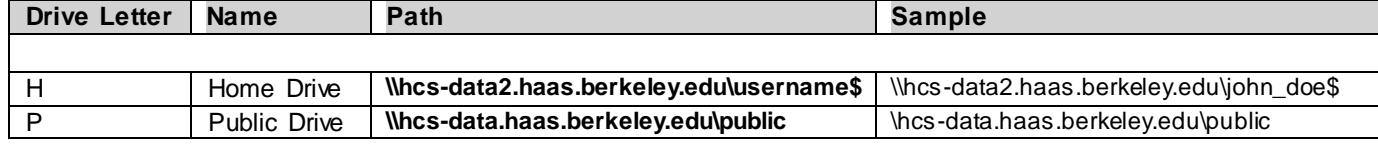

## **Faculty and Staff**

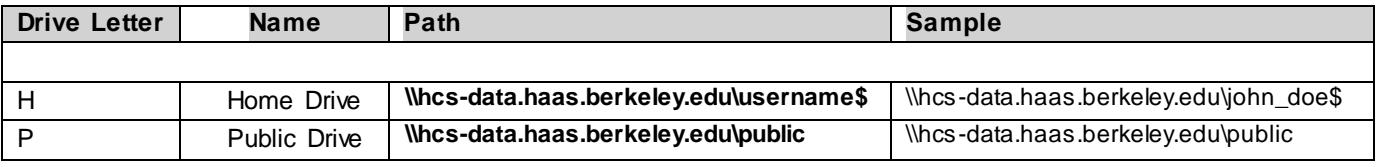